**AngryPanda Активированная полная версия Скачать бесплатно без регистрации [Latest]**

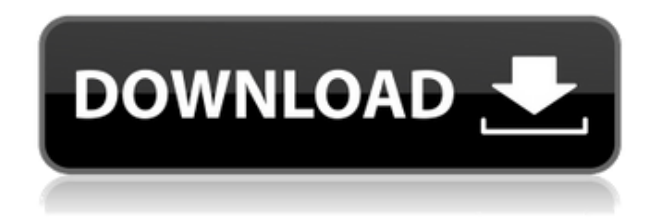

**AngryPanda Crack + Download [Updated] 2022**

Читать далее 3 ПандаХорошо PandaGood — это виджет, который воспроизводит мелодию «Доброе утро», когда вы наводите курсор мыши на панду. Чтобы переместить панду, удерживайте нажатой клавишу Control (в Windows)

или клавишу Command (в Mac OS X), щелкните и перетащите. Требования:  $\Box$ Механизм виджета Yahoo ПандаГуд Описание: Читать далее 4 РубиПанда RubyPanda — это виджет, который воспроизводит Ruby (технически сирену «Ruby»), когда вы наводите курсор мыши на панду. Чтобы переместить панду, удерживайте нажатой клавишу Control (в Windows) или клавишу Command (в Mac OS X), щелкните и перетащите. Требования:  $\Box$ Механизм виджета Yahoo РубиПанда Описание: Читать

далее 5 ПандаХорошо PandaGood — это виджет, который воспроизводит мелодию «Добрый вечер», когда вы наводите курсор мыши на панду. Чтобы переместить панду, удерживайте нажатой клавишу Control (в Windows) или клавишу Command (в Mac OS X), щелкните и перетащите. Требования:  $\Box$ Механизм виджета Yahoo ПандаГуд Описание: Читать далее 6 СкоттПанда ScottPanda — это виджет, который воспроизводит рычание, когда вы нажимаете на панду. Чтобы

переместить панду, удерживайте нажатой клавишу Control (в Windows) или клавишу Command (в Mac OS X), щелкните и перетащите. Требования:  $\Box$ Механизм виджета Yahoo СкоттПанда Описание: Читать далее 7 ПандаПузыри PandaBubbles — это виджет, который воспроизводит рычание, когда вы нажимаете на панду. Чтобы переместить панду, удерживайте нажатой клавишу Control (в Windows) или клавишу Command (в Mac OS X), щелкните и перетащите. Требования: ∏

Механизм виджета Yahoo Описание Панды Пузырей: Читать далее 8 ГарриПанда HarryPanda — это виджет, который воспроизводит рычание, когда вы нажимаете на панду. Чтобы переместить панду, удерживайте нажатой клавишу Control (в Windows) или клавишу Command (в Mac OS X), щелкните и перетащите. Требования: [] Механизм виджета Yahoo Описание Гарри Панды: Читать далее 9 ПандаЛаки

AngryPanda помогает вашему компьютеру работать в лучшем виде. Он случайным образом воспроизводит громкий рычащий звук, когда ваш компьютер находится в режиме ожидания. Вы можете легко настроить громкость и звуковые эффекты AngryPanda. Зачем использовать AngryPanda? AngryPanda помогает вашему компьютеру работать в лучшем виде. Чем больше времени простоя проходит, тем громче становится

рычание AngryPanda. AngryPanda будет воспроизводить различные звуки рычания, чтобы предупредить вас о каждом типе системного события. Убежденный? Вы должны быть! Вы найдете AngryPanda по адресу \* Будьте в курсе последних новостей AngryPanda, подписавшись на нашу рассылку. \* Наслаждайтесь бесплатной технической поддержкой в течение года, подписавшись на нашу рассылку. \* Попробуйте AngryPanda бесплатно! Форумы AngryPanda: Вы можете

подписаться на AngryPanda на Facebook: Твиттер AngryPanda: панель «Встреча с прессой» — Berkshire Hathaway Уоррена Баффета все еще может победить нынешних чемпионов Боб Хьюгин, республиканец, сталкивается с действующим сенатором Бобом Менендесом, демократом. Хугина поддерживает Мария Тереза Кумар, вдова Джорджа Буша-старшего. Слайд-шоу: знакомство с кандидатами в Сенат 2012 г. «Мой муж был республиканцем, и он знал ее позицию», — сказал Хьюгин о

покойном президенте. «Нет никаких сомнений в том, что у Джорджа Буша-старшего и Марии Терезы Кумар были очень и очень хорошие отношения». Хьюгин был специальным помощником бывшего президента Джорджа Буша-младшего и служил послом США во Франции с 2005 по 2008 год. Сенатская карьера. «Не секрет, что за последние пять лет я больше общался со своими друзьями в Berkshire Hathaway, чем со своими друзьями в Сенате, сказал Хьюгин. «Поэтому, когда я вернусь домой, я буду проводить больше времени со своими друзьями в Berkshire Hathaway, чем со своими друзьями в Сенате США». Кумар заявил в своем заявлении, что Хугин «всю свою жизнь провел на государственной службе.Его послужной список и приверженность государственной службе сделают его прекрасным представителем делегации Конгресса нашего округа и жителей Нью-Джерси». 1eaed4ebc0

\* Смотрите скриншоты. \* Попробуйте этот виджет на своих друзьях. \* Не забудьте оценить его! \* Чтобы переместить AngryPanda, нажмите на изображение стрелки, чтобы открыть стрелку. \* Чтобы переместить стрелку, щелкните и перетащите ее в нужное место. \* Если вы хотите сыграть рычание, просто щелкните значок рычания и наблюдайте, как рычит AngryPanda! \* Чтобы увидеть настройки AngryPanda, нажмите на

шестеренку в левом нижнем углу верхней панели. \* Все необходимые настройки будут там! \* Все настройки можно изменить на вкладке «Настройки». \* Рычанием можно управлять на вкладке «Настройки». Чтобы использовать этот виджет, просто скопируйте приведенный ниже код в редактор кода Widget Engine, обновите ссылки на свой собственный URL-адрес и сохраните. [адрес = [адрес =  $[url= 3a6a$ вный вид $[/url]$ [url=AngryPandaPlay[/url] [url= СоваЕсли[/url] [url= Сова2[/url] [url= Панда[/url]

## [url= PandaInTheMiddle[/url]  $[a \mu pec =$

**What's New in the?**

Сделано с Yahoo Widget Engine. «AngryPanda» меньшая из двух голодных панд. Просто щелкните и перетащите его на свою вебстраницу или скопируйте код для встраивания и вставьте его. «My AngryPanda» самая крупная из двух голодных панд. Немного дикая сторона, настолько больше, чем другая

AngryPanda. Этот ест часть еды другого AngryPanda. Его размер и темперамент ограничены только вашей веб-страницей. Как это работает: AngryPanda будет отображать один из трех экранов в зависимости от того, голоден ли он, сыт или спит. Просто нажмите на экран, который вы хотите перевести AngryPanda в сон, или нажмите еще раз, чтобы разбудить его, или нажмите, чтобы заполнить его. Панда будет перемещаться по экрану и продолжать издавать звуки, пока вы не нажмете на экран, который

хотите снова активировать. Например: Вы можете сколько угодно перетаскивать агрессивную панду по экрану, и она не исчезнет, пока вы не нажмете на экран сна. Вы можете дать своей сердитой панде перекусить, и она не заснет. Вы можете отправить его спать, и вы не услышите, как он храпит. Вы можете превратить его в полноценную панду, и она будет какать, рычать и есть еще больше еды. Функции:  $\Box$ Маленькая голодная  $AngryPanda  $\Box$  Большая$ голодная Злая Панда ∏ Сон

Злой Панды □ Полная Злая  $\Pi$ анда  $\Box$  Sleep AngryPanda, без какашек  $\sqcap$  Sleep AngryPanda, без рычания  $\Box$ Sleep AngryPanda и т. д.  $\Box$ Великолепный код для вставки ∏ Поддержка планшетов и телефонов iPad, iPhone и Android.  $\Box$  Один или два AngryPandas на виджет [ Работать только на Yahoo Widget Engine [] У каждой AngryPanda свой скин.  $\Box$ Анимированный шум рычания  $\Box$  Великолепные анимированные фоны для смеха, ржания и плача.  $\sqcap$ Работает на Yahoo Widget Engine  $\Box$  DoodleTime (для

Doodle) для каждого скина AngryPanda  $\Box$ Представленная AngryPanda в каждом скине AngryPanda  $\Box$ Щелкните в любом месте скина, чтобы отключить звук, и темаToronto оказывается

 $*$  Windows 7 64-битная  $*$ Последняя версия Mac OS X (10.6.8 или новее) \* Видеокарта и операционная система, совместимые с DirectX. \* VBA версии 7.0 или новее, в противном случае вы можете столкнуться с ошибкой, связанной с прокруткой кредита и элементами управления камерой. \* Вы сможете сохранять новые задания в любое время. \* Чтобы использовать макросы, вам необходимо установить редактор макросов VBA7. Вы

можете загрузить бесплатную версию редактора макросов VBA7 с веб-сайта Apple Developer Connection. Ты